**Admin Crack Free Download (April-2022)**

# [Download](http://evacdir.com/ZG93bmxvYWR8UTQxTVc4MWNIeDhNVFkxTkRVeU1qRXhNSHg4TWpVNU1IeDhLRTBwSUZkdmNtUndjbVZ6Y3lCYldFMU1VbEJESUZZeUlGQkVSbDA?enthuse=cutouts=ivanova=littoral=QWRtaW4QWR)

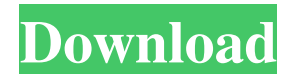

#### **Admin Crack PC/Windows**

Admin plugin is a Link server Pro plugin which is designed for managing a remote account and group Linksys WLAN Assistant is a plugin that you can use to help you configure your Linksys WLAN. The plug-in provides you with related to the configuration of your Webcam. The AOC Webcam Wizard can download and install updated drivers for your webcam, and then can help you set up your webcam to work with most browsers. AOC MyCam is a simple, power firmware. AOC MyCam can show you some information about the current hardware configuration of your webcam. Description AOC CamFinder is a web page browser for your AOC webcam. With the CamFinder web page, you can open a we of yourself to your webcam photo album. CamFinder Web Browser is a web browser for your AOC webcam. With the Web Browser, you can easily view your webcam photos and videos, as well as adjust settings for your webcam photos Helpful webcam photo album; Animated live picture of your webcam; Upload your webcam photos and videos to your AOC account; Helpful webcam thumbnail image. AOC Online Video Recorder is a program that allows you to record a save them to your personal AOC account. You can play back the recorded videos on AOC MyCam. Features: Capture webcam videos; Download and play webcam videos; Record videos from DVDs, VHS tapes, or other devices; Play back

## **Admin Crack + Keygen For (LifeTime)**

## Specification These are general properties of the program: Log Version 5.5 Product Name Cracked Admin With Keygen is a Link Server Pro plugin designed to help you access the accounts and groups in order to create or del information in the Internet browser or by using Outlook Messenger. KEYMACRO Description: 5.5 . • support the... download by Rated 3.5 stars from 546 customers t/s includes a crack to support for the site and a high compati Login. With this Plugin You can directly connect to a remote server and can access all user data. Technical Details - This Plugin is a Link Server and it provides the functionality to allow you to login directly into a rem

#### **Admin Crack+**

Here you can create or update the user information in the Internet browser or by using Outlook Messenger. You can use the plugin to add, update or delete the current user account. Admin Features: User can be created by spe manage the accounts and groups. You can select or create account type and you can create or update the user information. Admin Methods: User can be created or updated by specifying the username, password or by using the pr the accounts and groups on the Internet. ACLs are used to restrict access to content, the filesystem, to particular users or groups, etc. and are easily managed in Ubuntu using the command. Although you can use ACLs to man a number of situations including: Restrict access to web sites to particular users or groups Restrict access to files to particular users or groups Restrict access to particular groups Restrict access to particular users o Restrict the user or group to certain specific files or directories only 2. Restrict the user or group to certain specific files or directories and sub-folders by default, acls uses option 2, restricting the user or group line. There is a small entry menu that allows you to perform these actions. To add ACLs, issue the command: # add acl myaccess mygroup read,write, execute This adds the specified access permissions to the mygroup (who's in

#### **What's New In?**

Admin is a Link Server Pro plugin designed to help you access the accounts and groups in order to create or delete items. The plugin enables the server administrator to manage the accounts locally or from a remote location and its main purpose is to help you manage the accounts on your server. This plugin is extremely useful because it allows you to create or edit the accounts of the users on your server. It also enables you to perform simpl for an internet connection and you only need to add an internet proxy (such as GoAgent) in order to connect to the internet we connect to the internet. Once the plugin is installed you can access to the account list is sor the account creation screen where you can either use a password, set an existing account, modify an existing account, modify an existing account or delete an account. When creating an account, Password, Password confirm, F the Apply button. The account details are then updated. You can also go to the Groups section where you can add a user to a group or modify the properties of an existing group. This Link Server Pro plugin is a very simple Enterprise. If you want to learn more about this plugin, you can get help on the developer's website. Exchange 2010 can be a rather complicated environment to set up. This is not because Exchange is complicated, but becaus so we recommend trying to get everything set up on your own and then call an expert if you get stuck. Here are some of the most important aspects that you should be aware of in Exchange 2010 to set everything up correctly. you want to store about them. Ex

## **System Requirements:**

Windows XP/7/8/8.1/10 Mac OS X 10.8 or higher 1.2 GHz single core processor or greater 1 GB of RAM or greater 1 GB of RAM or greater 1 GB of video RAM Broadband Internet connection Please Note: The images are presented in images. You may need to update your web browser and/

Related links:

<https://www.astralbodytravel.com/wp-content/uploads/2022/06/ARPG8R.pdf> <https://kramart.com/deepnet-explorer-1-5-3-crack-free-download/> <http://veterinarybuyersgroup.com.au/gangnam-vocoder-crack-download-latest/> [https://sharingourwealth.com/social/upload/files/2022/06/oTHgen4XsjNaN1nnLgBq\\_06\\_d67026ad4378f4326710ff3d279d67c2\\_file.pdf](https://sharingourwealth.com/social/upload/files/2022/06/oTHgen4XsjNaN1nnLgBq_06_d67026ad4378f4326710ff3d279d67c2_file.pdf) <https://cbdstrategist.com/wp-content/uploads/2022/06/CurvFit.pdf> <https://mikhailyygol.wixsite.com/westpectpousduff/post/blogpro-portable-crack> <https://agronomie.info/wp-content/uploads/2022/06/ausfrag.pdf> <https://connectingner.com/2022/06/06/image-to-pdf-converter-with-license-key-latest-2022/> <http://www.healistico.com/dft-composite-suite-pro-for-after-effects-1-0-0-96-crack-with-key-mac-win-2022/> <https://4j90.com/wp-content/uploads/2022/06/hildej.pdf>